V(0.0)

# Firmware/Error Management

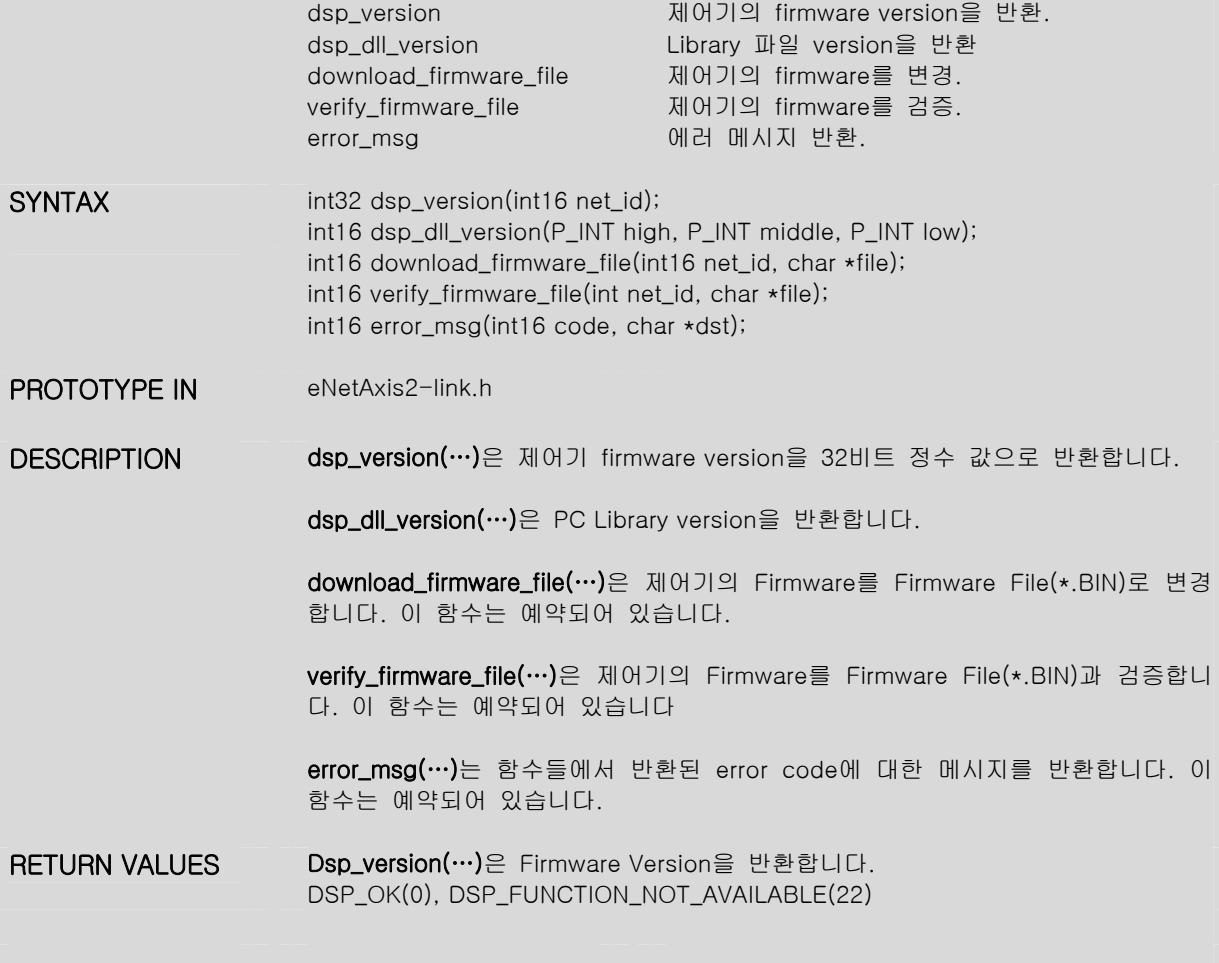

#### Network Configuration

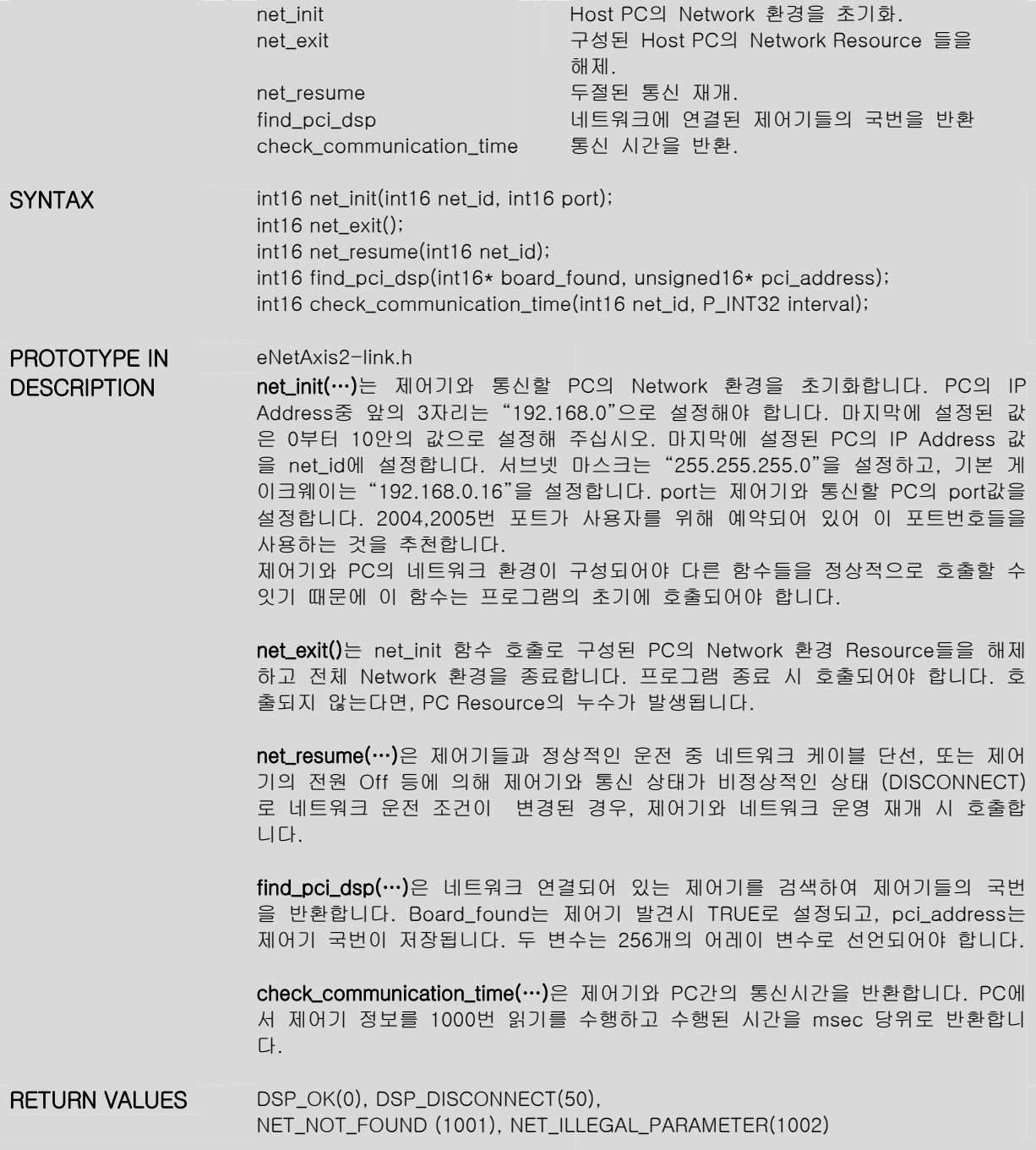

# Initialization/Terminate

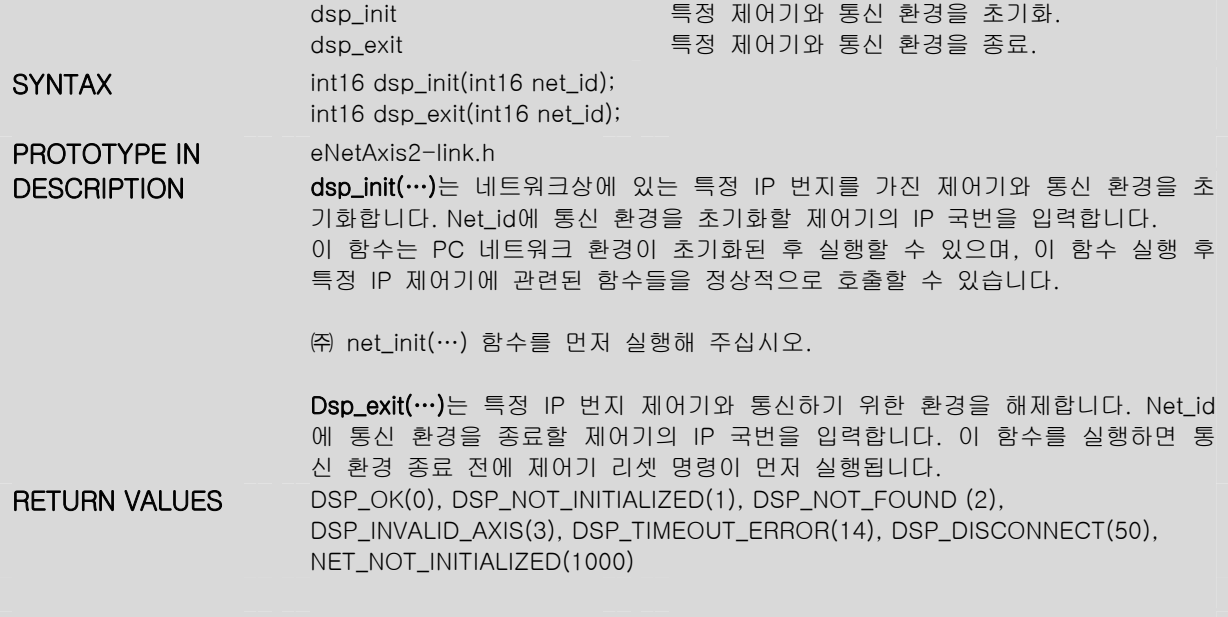

#### Configure Axis

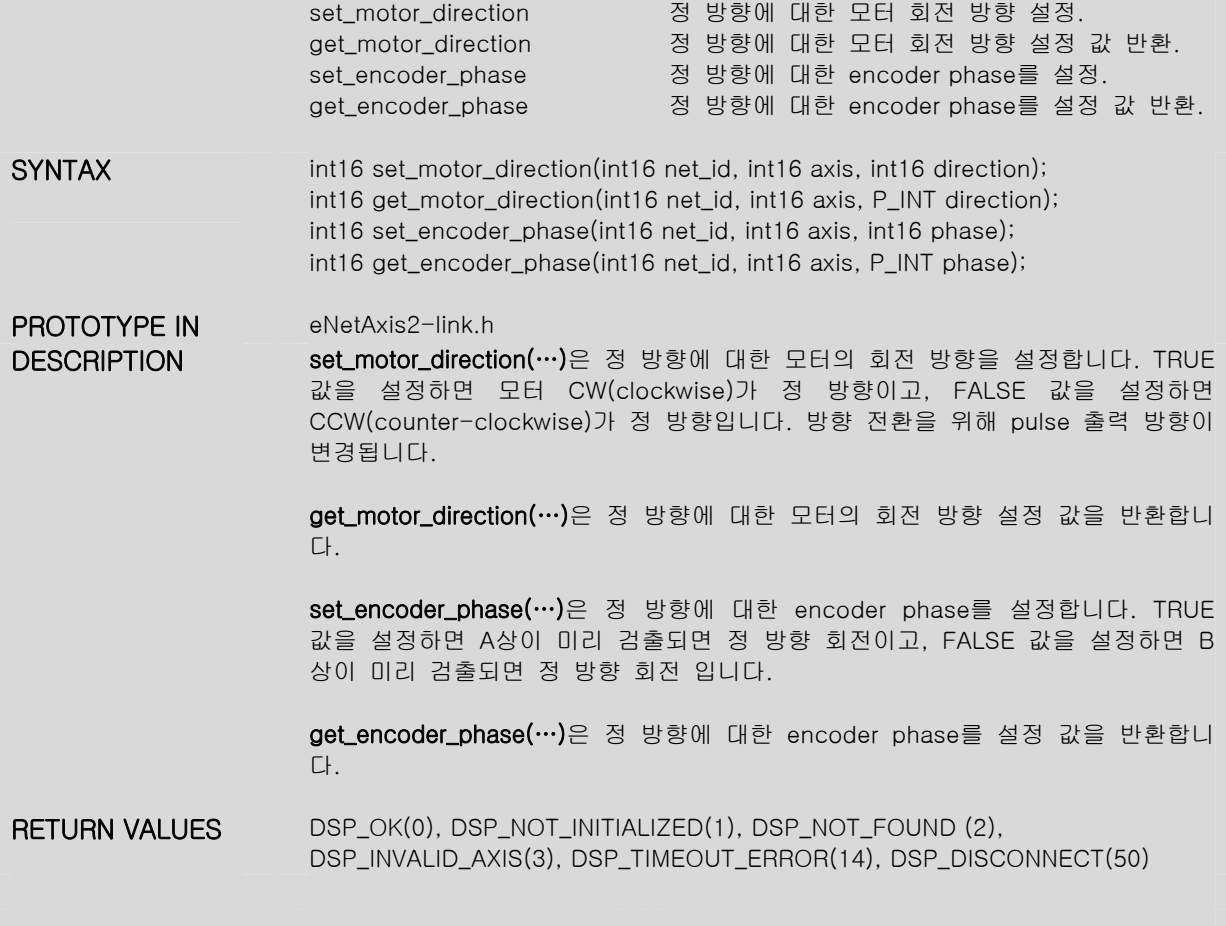

#### Motion Status

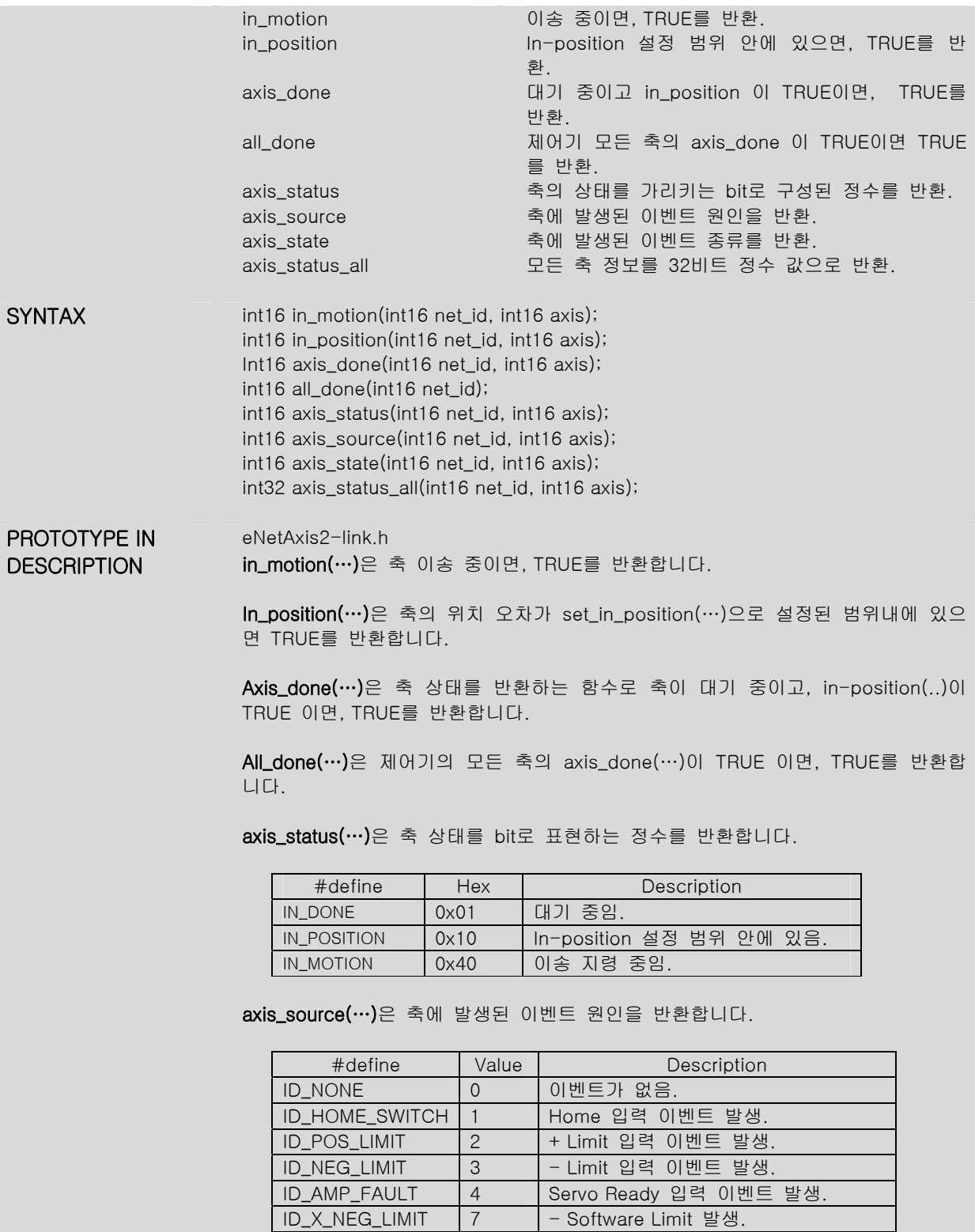

ID\_X\_POS\_LIMIT | 8 | + Software Limit 발생. ID\_ERROR\_LIMIT 9 허용 오차 범위 초과 발생.

ID\_PC\_COMMAND 10 프로그램 적으로 이벤트(stop, e-stop) 를 발생

#### Axis\_state(…)는 축에 발생된 이벤트 종류를 반환합니다.

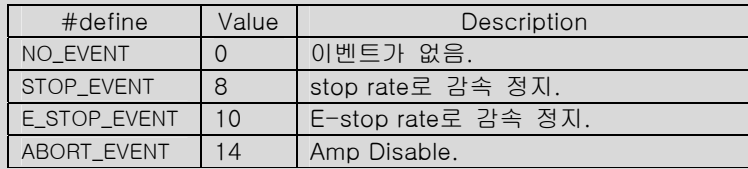

axis\_status\_all(…)은 축 상태 정보를 bit로 모두 표현하는 32비트 정수 값을 반환 합니다.

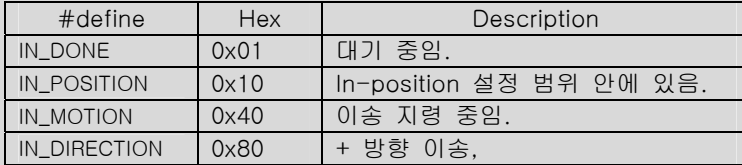

RETURN VALUES DSP\_OK(0), DSP\_NOT\_INITIALIZED(1), DSP\_NOT\_FOUND (2), DSP\_INVALID\_AXIS(3), DSP\_TIMEOUT\_ERROR(14), DSP\_DISCONNECT(50)

#### Event Management

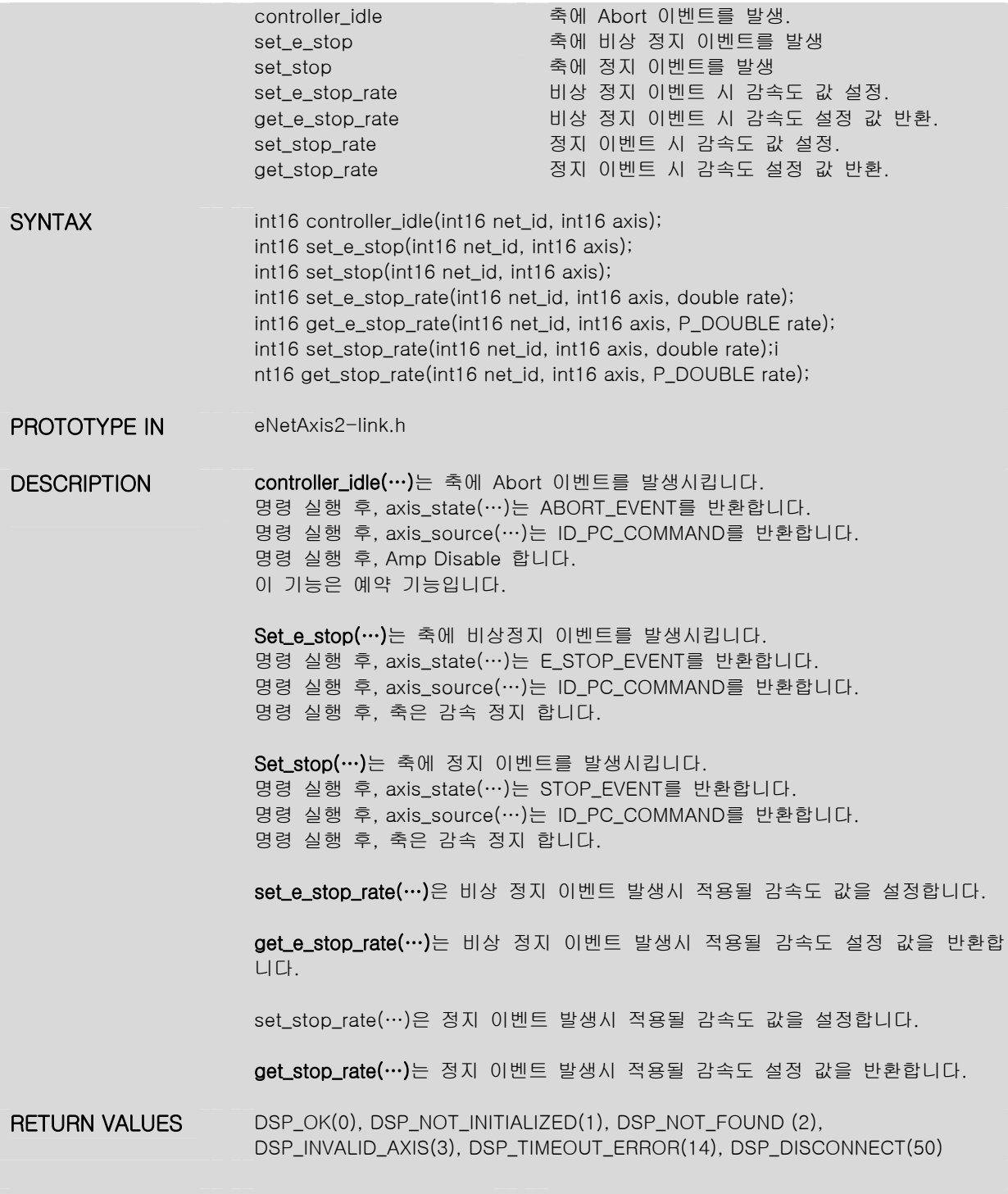

#### Event Recovery

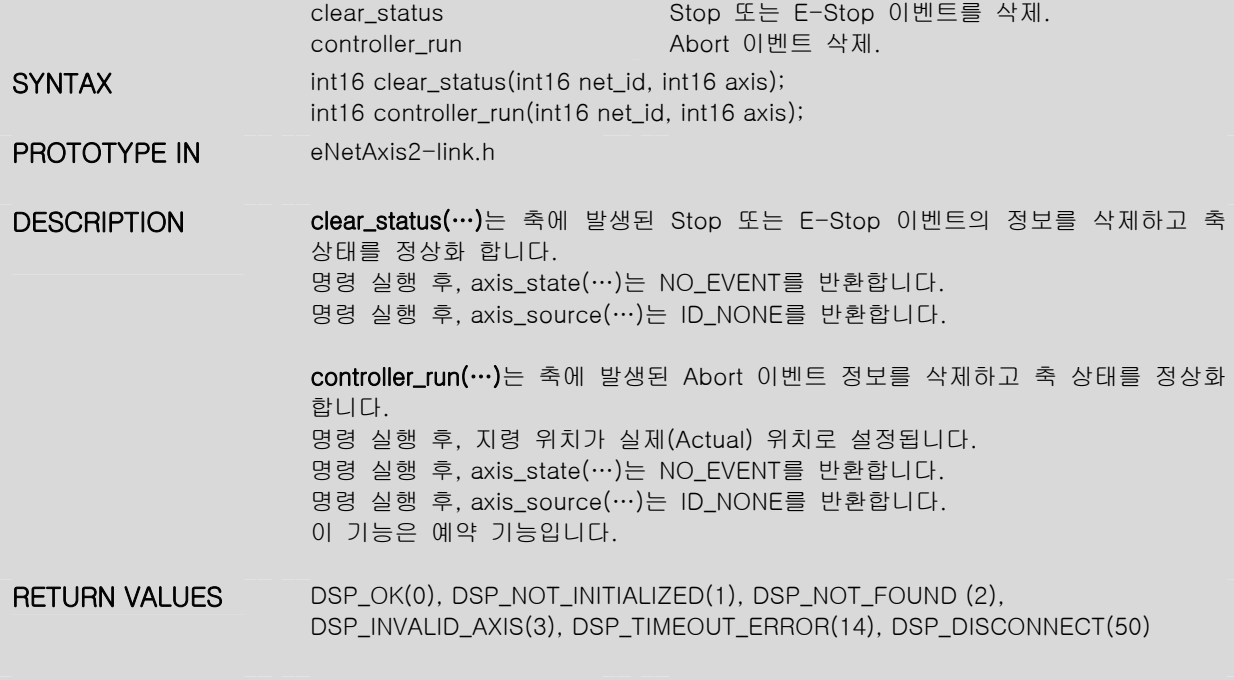

#### Position Control

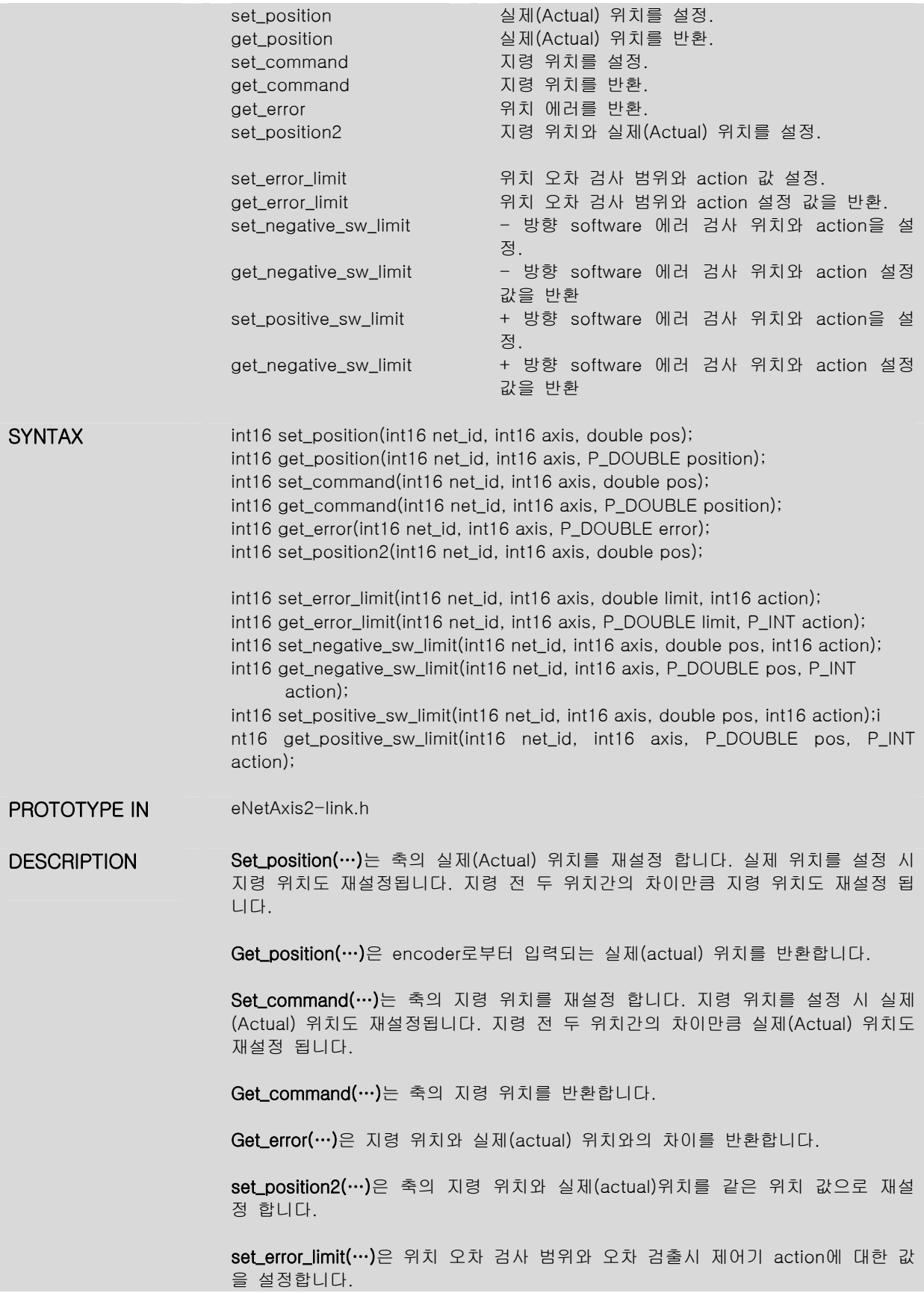

get\_error\_limit(…)은 위치 오차 검사 범위와 오차 검출 시 제어기 action에 대한 설정 값을 반환합니다.

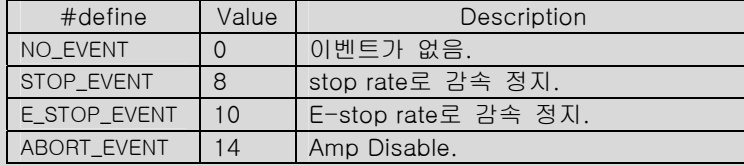

set\_negative\_sw\_limit(…)은 – 방향 software limit 위치 값과 에러 검출 시 제어기 action을 설정합니다.

get\_negative\_sw\_limit(…)은 – 방향 software limit 위치 값과 에러 검출 시 제어기 action에 대한 설정 값을 반환합니다.

get\_positive\_sw\_limit(…)은 + 방향 software limit 위치 값과 에러 검출 시 제어기 action에 대한 설정 값을 반환합니다.

RETURN VALUES DSP\_OK(0), DSP\_NOT\_INITIALIZED(1), DSP\_NOT\_FOUND (2), DSP\_INVALID\_AXIS(3), DSP\_TIMEOUT\_ERROR(14), DSP\_DISCONNECT(50)

# Trajectory Control

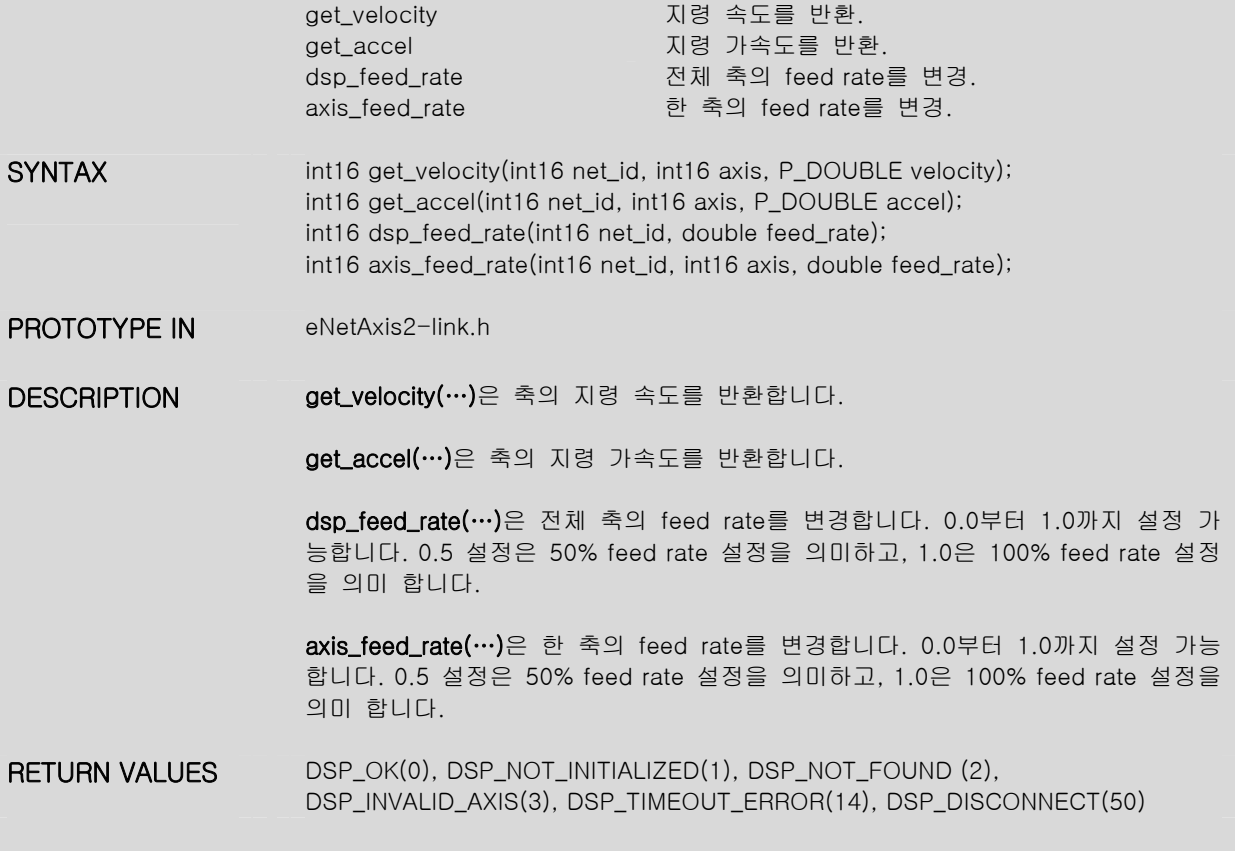

# Inputs/Outputs/Home

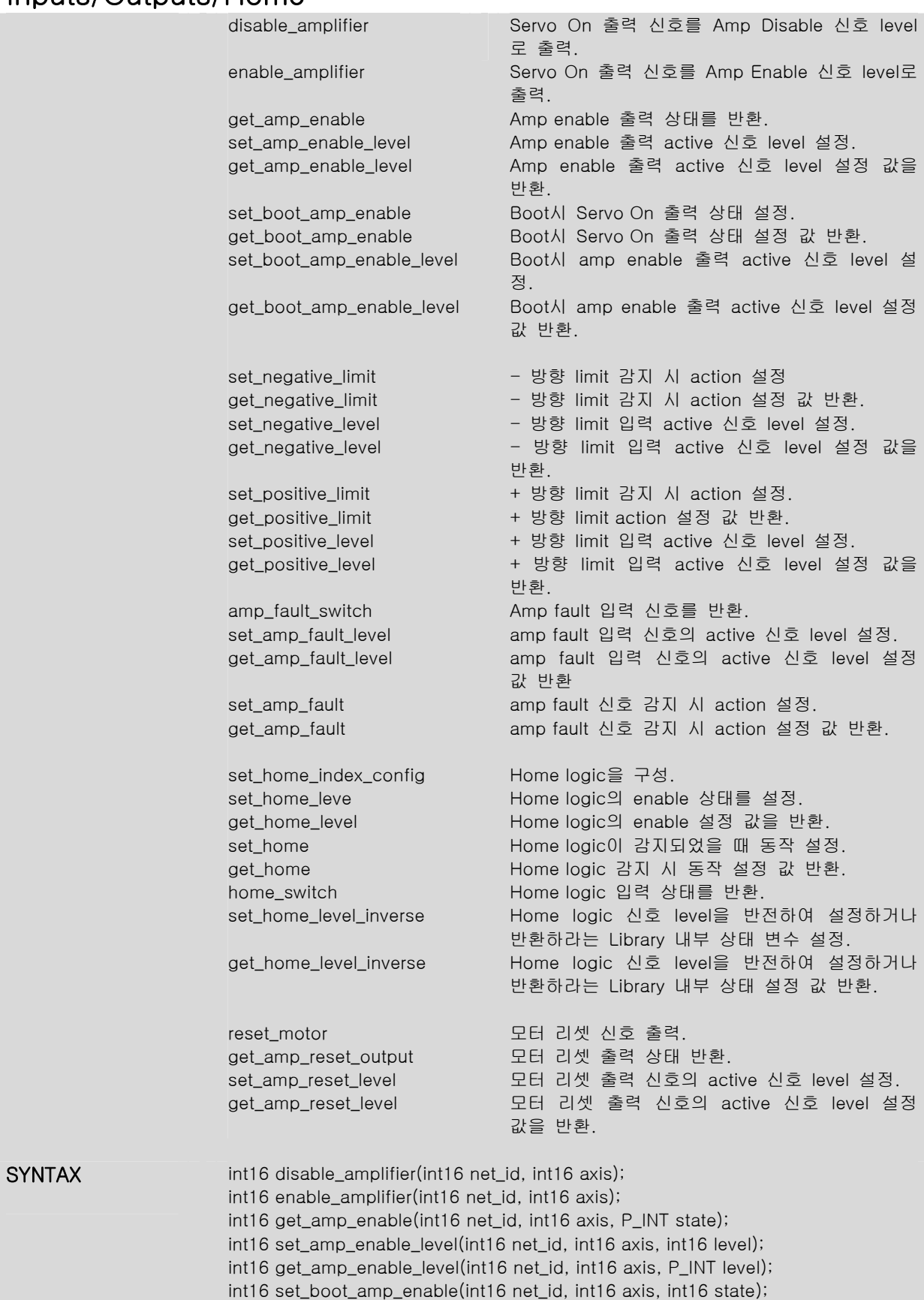

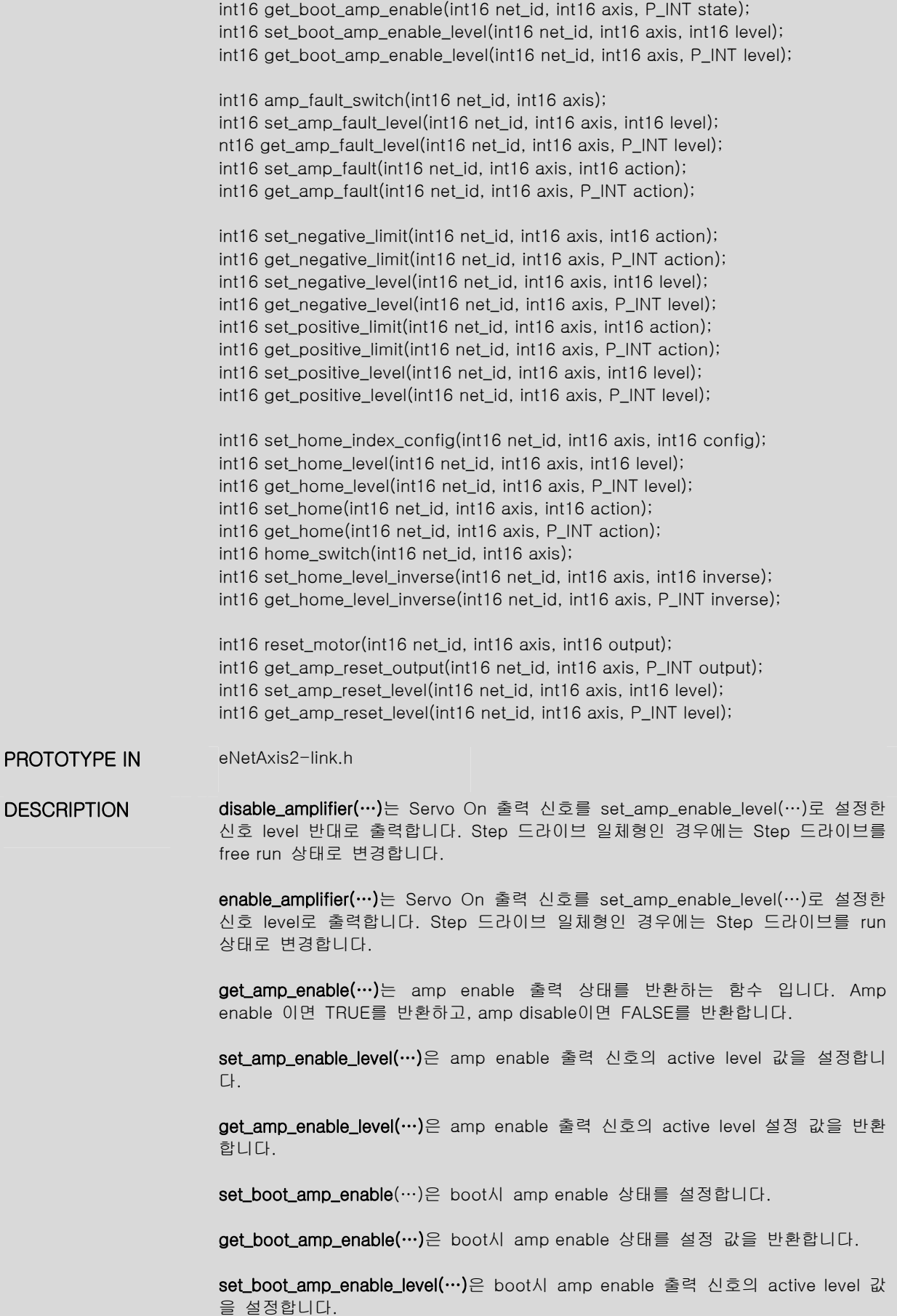

get\_boot\_amp\_enable\_level(…)은 boot시 amp enable 출력 신호의 active level 설 정 값을 반환합니다.

set\_negative\_limit(…)은 – limit 가 감지되었을 때 동작을 설정합니다.

get\_negative\_limit(…)은 – limit 가 감지되었을 때 동작할 정보를 반환합니다.

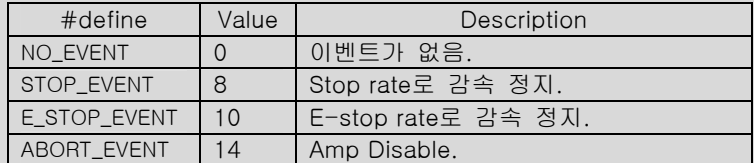

set\_negative\_level(…)은 – limit 입력 신호의 active 신호 level을 설정합니다.

get\_negative\_level(…)은 – limit 입력 신호의 active 신호 level 설정 값을 반환합니 다.

set\_positive\_limit(…)은 + limit가 감지되었을 때 동작을 설정합니다.

get\_positive\_limit(…)은 + limit 가 감지되었을 때 동작할 정보를 반환합니다.

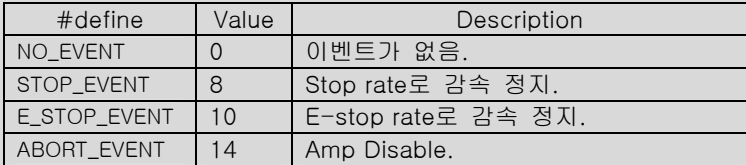

set\_positive\_level(…) + limit 입력 신호의 active 신호 level을 설정합니다.

get\_positive\_level(…)은 + limit 입력 신호의 active level 설정 값을 반환합니다.

amp\_fault\_switch(…)은 Servo Ready 입력 신호를 반환합니다. +24V 입력 시 TRUE를 반환하고, 0V 입력 시 FALSE를 반환합니다.

set\_amp\_fault\_level(…)은 amp fault 입력 신호의 active 신호 level 값을 설정합니 다.

get\_amp\_fault\_level(…)은 amp fault 입력 신호의 active 신호 level 설정 값을 반 환합니다.

set\_amp\_fault(…)은 amp fault 입력 신호가 감지 되었을 때 동작을 설정합니다.

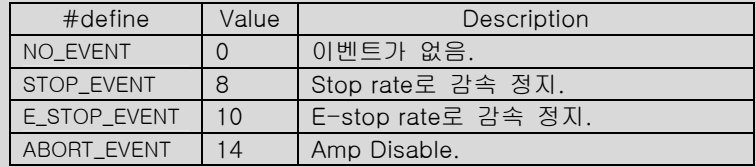

get\_amp\_fault(…)은 amp fault 입력 신호가 감지 되었을 때 동작 설정 값을 반환 합니다.

set\_home\_index\_config (…)은 home logic의 구성 요소를 설정합니다. 이 기능은 예약 기능입니다.

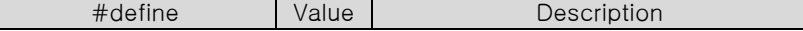

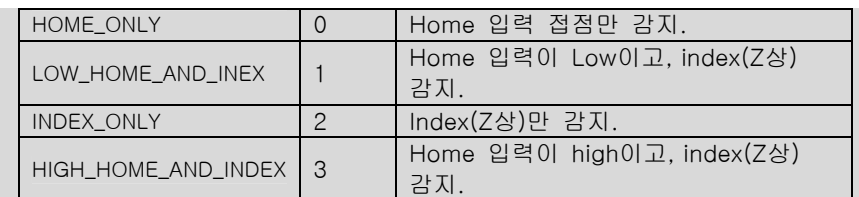

set\_home\_leve(…)은 home 입력 접점의 active 상태를 설정합니다.

get\_home\_level(…)은 home 입력 접점의 active 구성 값을 반환합니다.

Set\_home(…)은 home logic 입력이 감지되었을 때 동작을 설정한다. Action 인자 를 통해 동작을 설정한다.

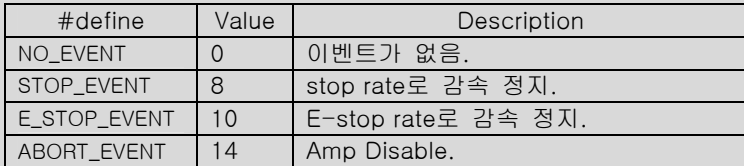

Get\_home(…)은 home logic 입력이 감지되었을 때 동작할 정보를 반환합니다.

home\_switch(…)은 home logic 상태를 반환합니다.

set\_home\_level\_inverse(…)은 home logic 신호 level의 설정 값을 반전하여 실행하 라는 명령입니다. 이 함수는 Library 내부 플래그를 설정하는 함수로 home\_switch(…), set\_home\_level(…), get\_home\_level(…)의 값을 반전하여 실행 합니다. Library 내부 플래그임으로 Library 가 종료되면 기능이 유지되지 않습니다.

get\_home\_level\_inverse(…)은 home logic 신호 level의 설정 값을 반전하여 실행 되는 기능이 설정 되었는지 확인합니다. 이 기능은 Library 내에서 지원하는 기능 입니다.

reset\_motor(…)은 모터 리셋 신호를 출력합니다.

get\_amp\_reset\_output(…)은 모터 리셋 신호 출력 상태를 반환합니다.

set\_amp\_reset\_level(…)은 모터 리셋 출력 신호의 active 신호 level을 설정합니 다..

get\_amp\_reset\_level(…)은 모터 리셋 출력 신호의 active 신호 level 설정 값을 반 환합니다.

RETURN VALUES DSP\_OK(0), DSP\_NOT\_INITIALIZED(1), DSP\_NOT\_FOUND (2), DSP\_INVALID\_AXIS(3), DSP\_TIMEOUT\_ERROR(14), DSP\_DISCONNECT(50)

# Point-to-Point/Velocity Motion

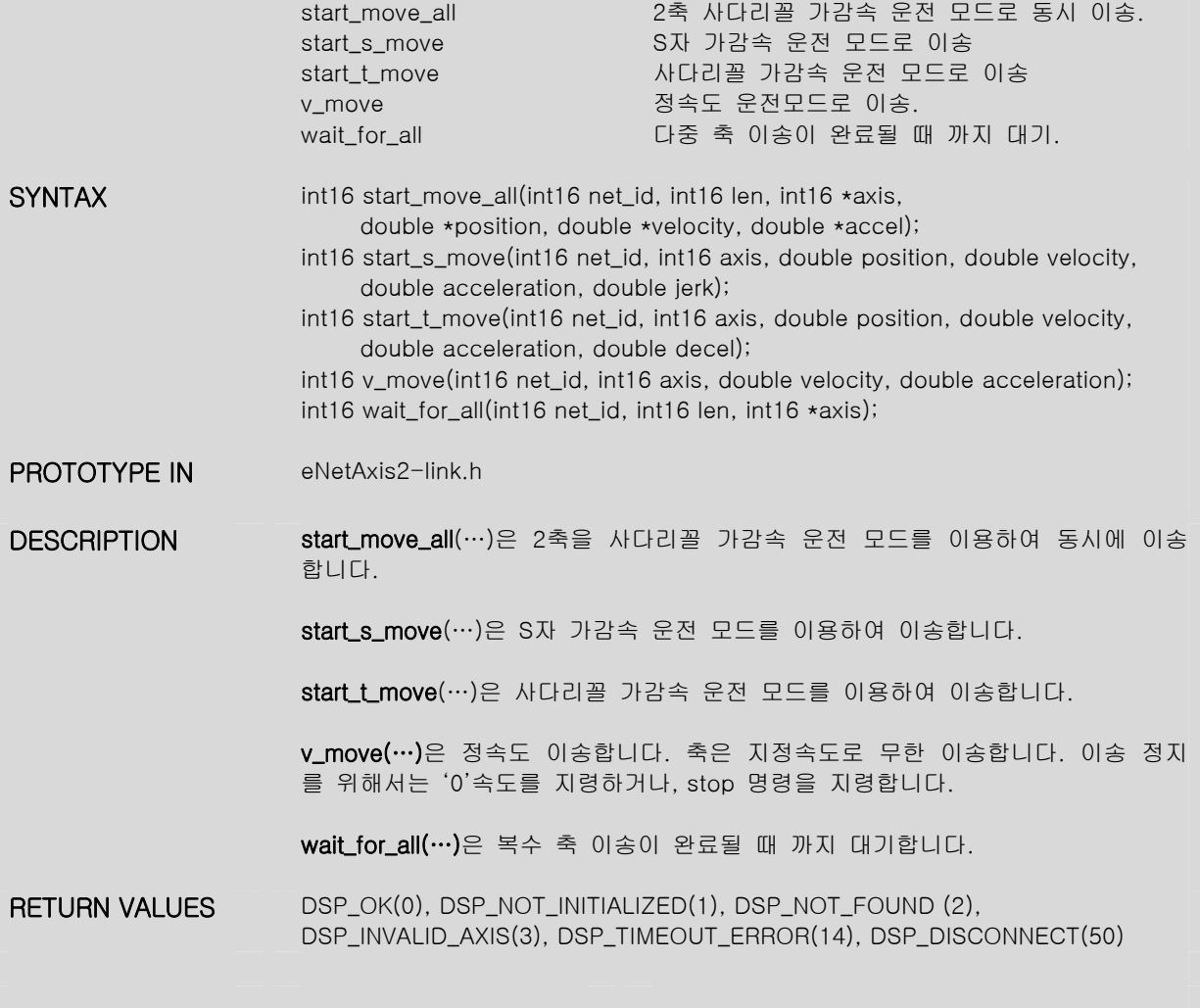

#### Interpolation Motion

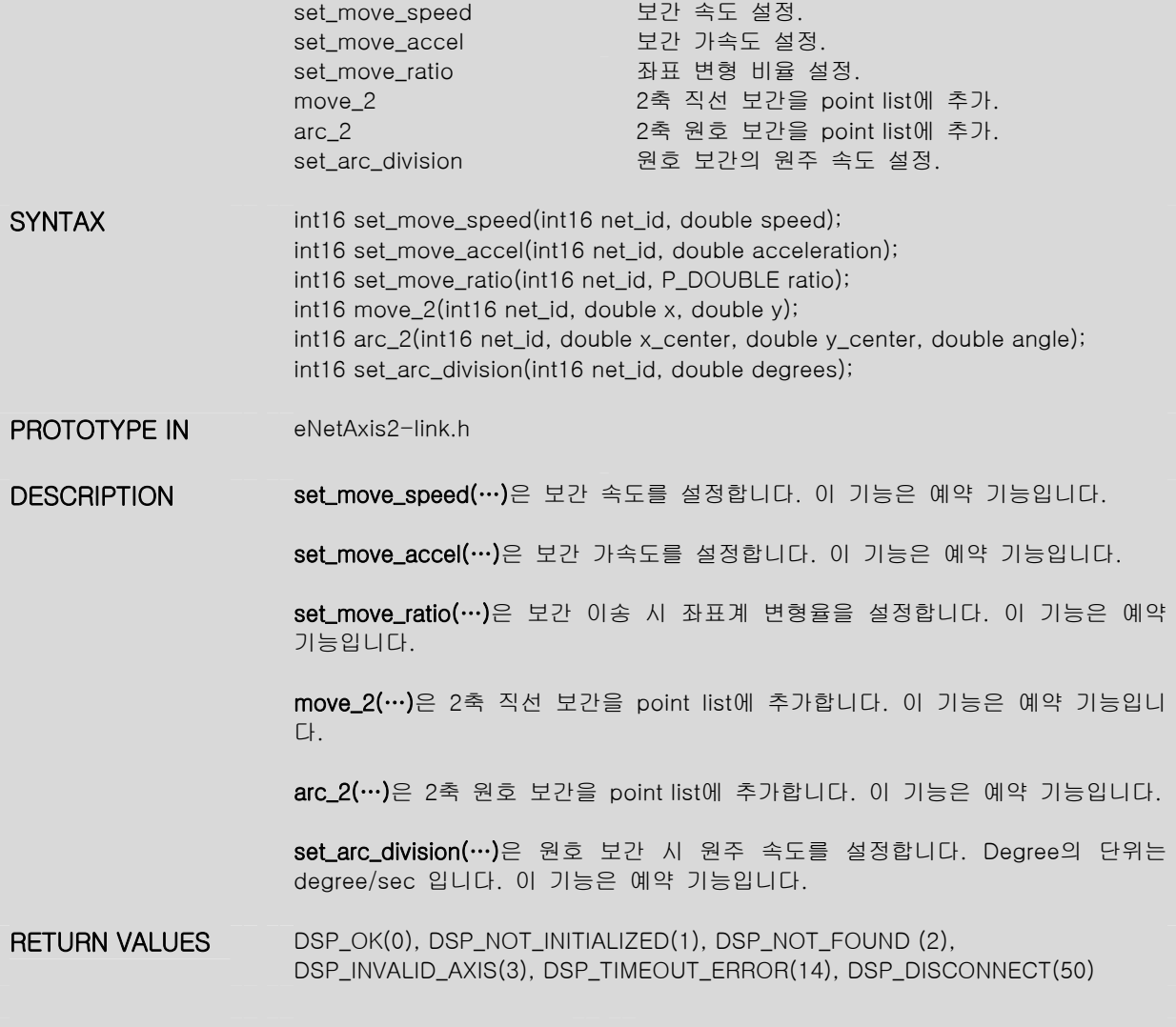

# Step Output Configuration

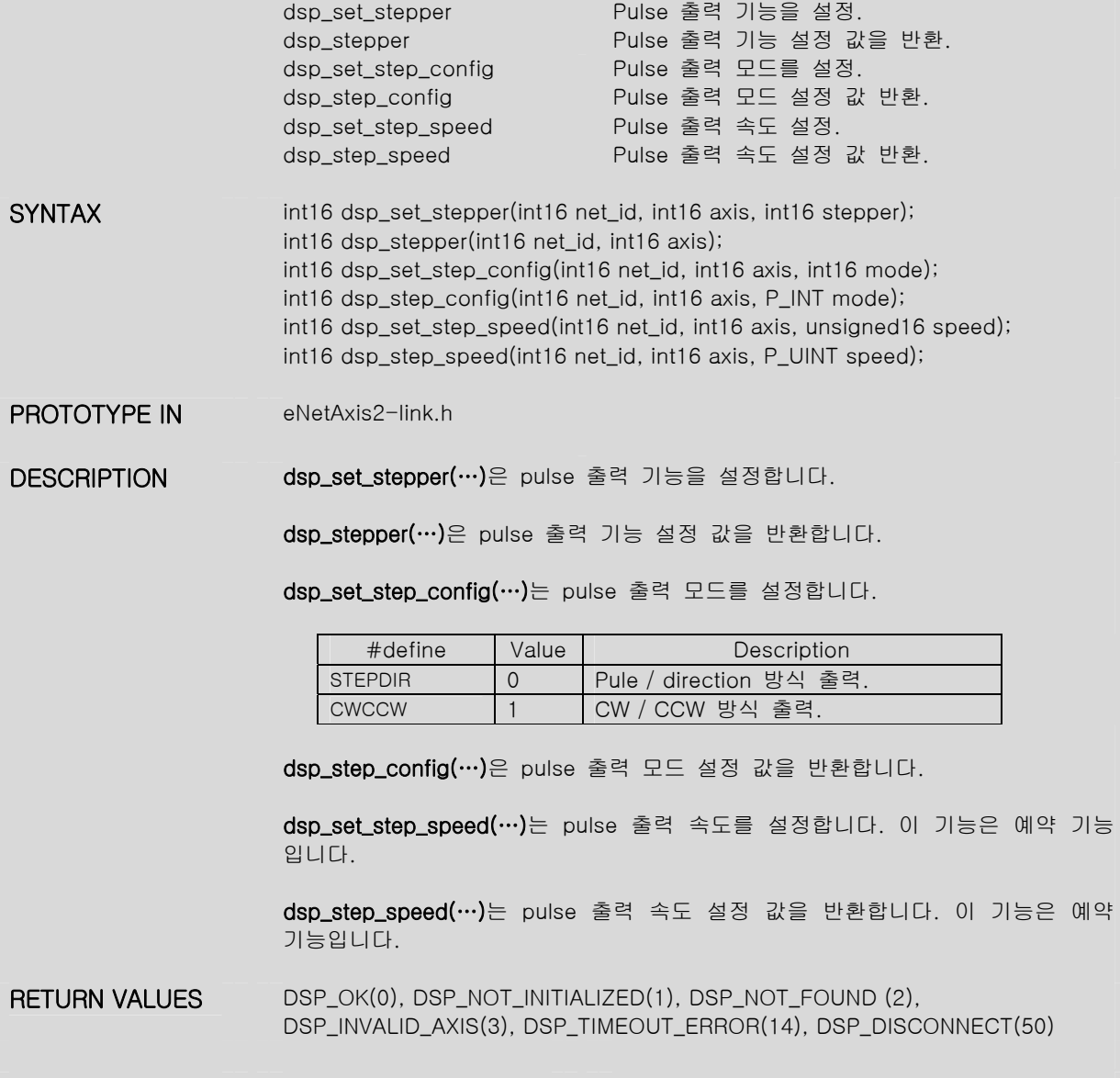

#### Feedback Configuration

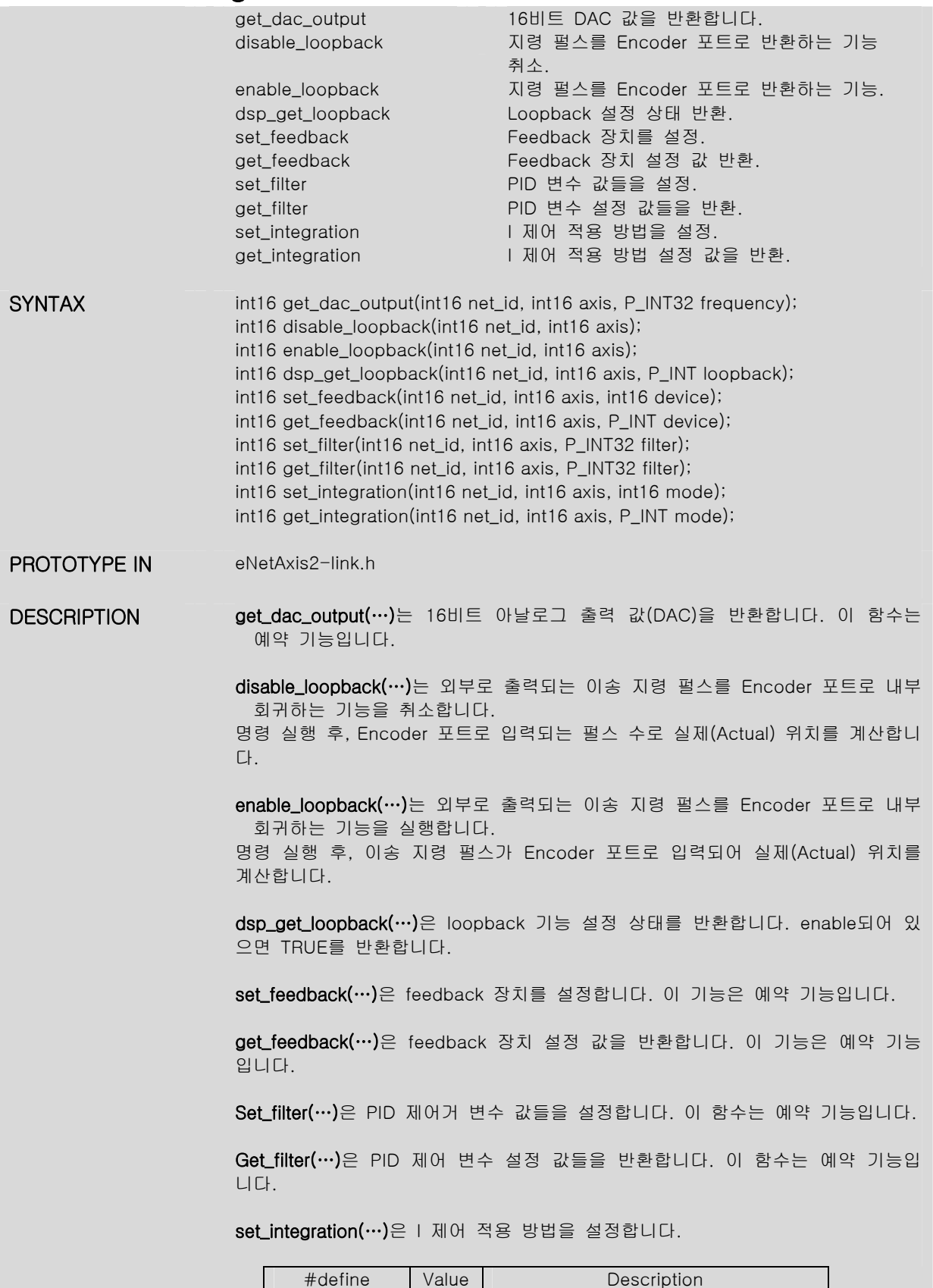

IM\_STANDING | 0 | 정지 시만 적용.

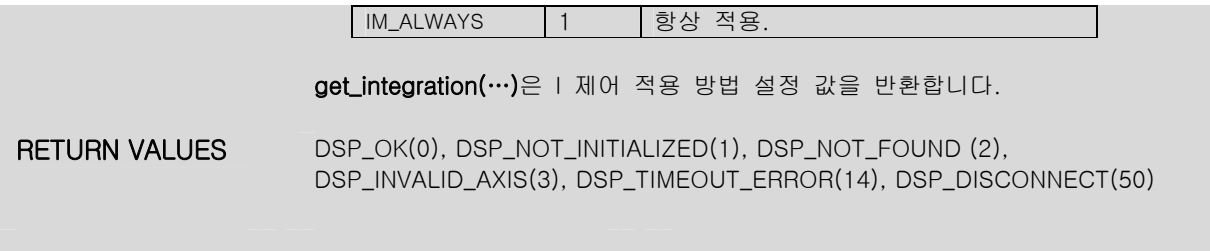

#### In Position

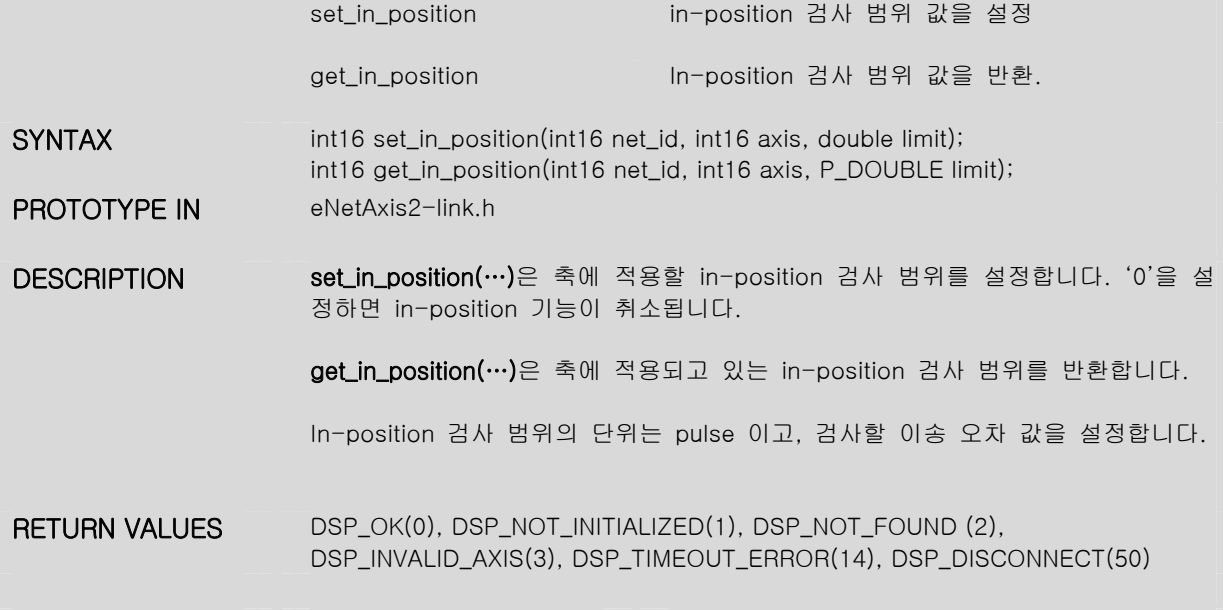

# Position Capture

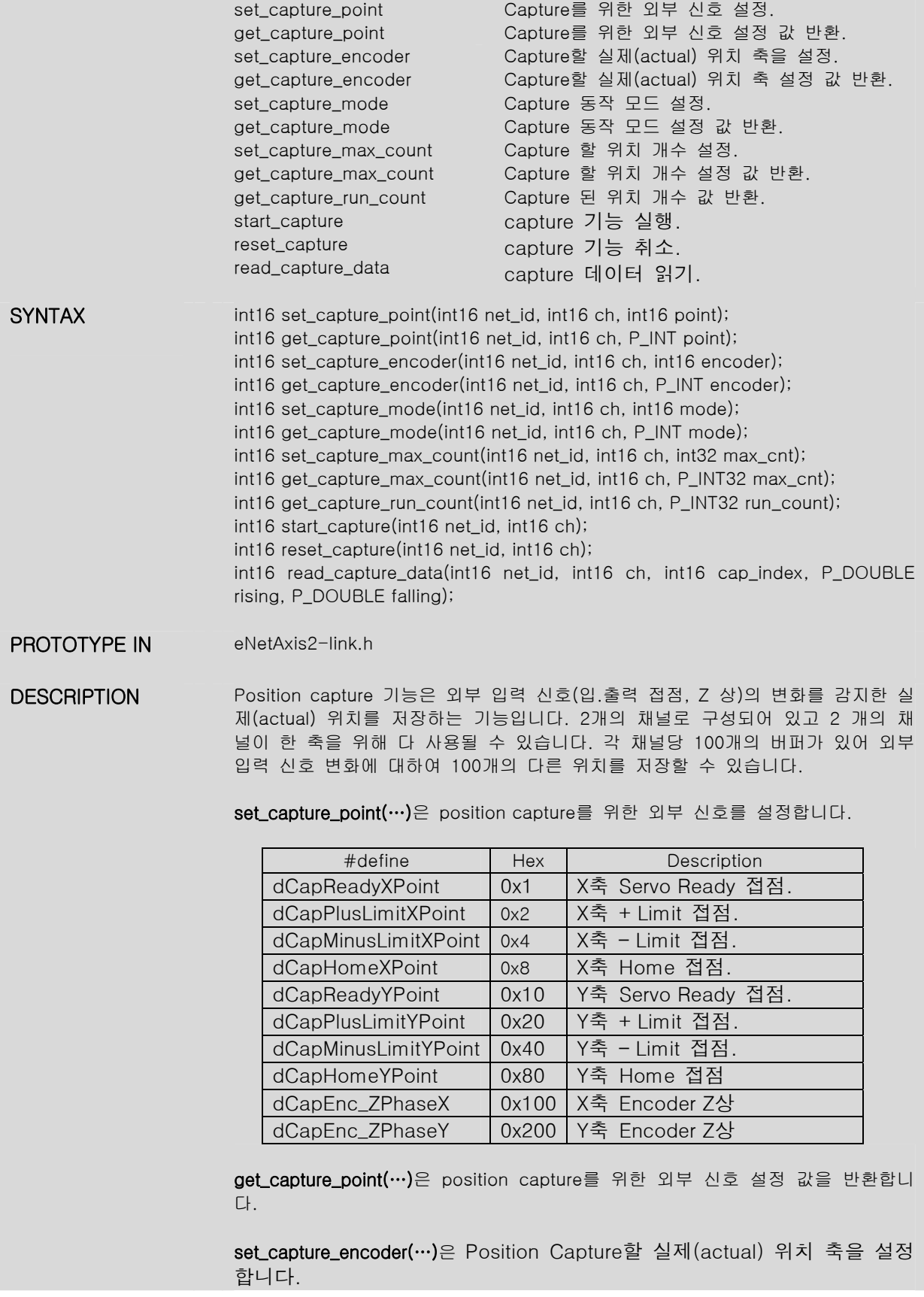

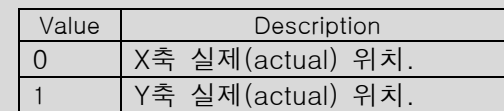

get\_capture\_encoder(…)은 Position Capture할 실제(actual) 위치 축 설정값 을 반환합니다.

set\_capture\_mode(…)은 Position Capture하는 방법을 설정합니다.

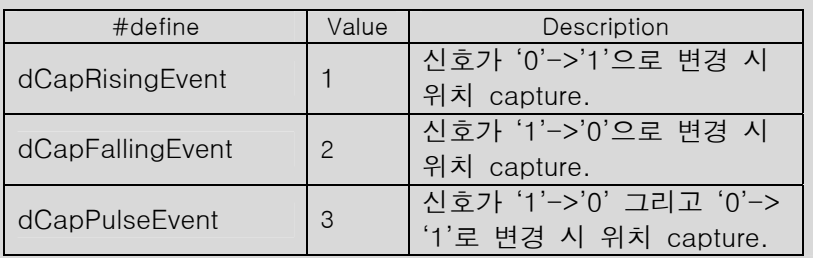

get\_capture\_mode(…)은 Position Capture하는 방법 설정 값을 반환합니다.

set\_capture\_max\_count(…)은 Capture 할 위치의 개수를 설정합니다. Position Capture 기능은 설정된 개수 만큼 수행 후 자동으로 종료됩니 다. 최대 '100'개의 위치를 capture할 수 있습니다.

get\_capture\_max\_count(…)은 Capture 할 위치의 개수 설정 값을 반환합니 다.

get\_capture\_run\_count(…)은 Capture 된 위치 개수 값을 반환합니다.

start\_capture(…)은 capture 기능을 시작합니다. set\_capture\_max\_count(…)에 설 정된 횟수만큼 위치를 capture 하면 자동 정지됩니다.

reset\_capture(…)은 capture 기능을 취소합니다.

read\_capture\_data(…)은 capture된 실제(actual) 데이터 값을 반환합니다. Cap\_index를 통해 반환 할 buffer내에 있는 데이터를 가리킵니다. Rising 그리고 falling을 통해 데이터를 반환합니다.

RETURN VALUES DSP\_OK(0), DSP\_NOT\_INITIALIZED(1), DSP\_NOT\_FOUND (2), DSP\_INVALID\_AXIS(3), DSP\_TIMEOUT\_ERROR(14), DSP\_DISCONNECT(50)

# Trigger Output

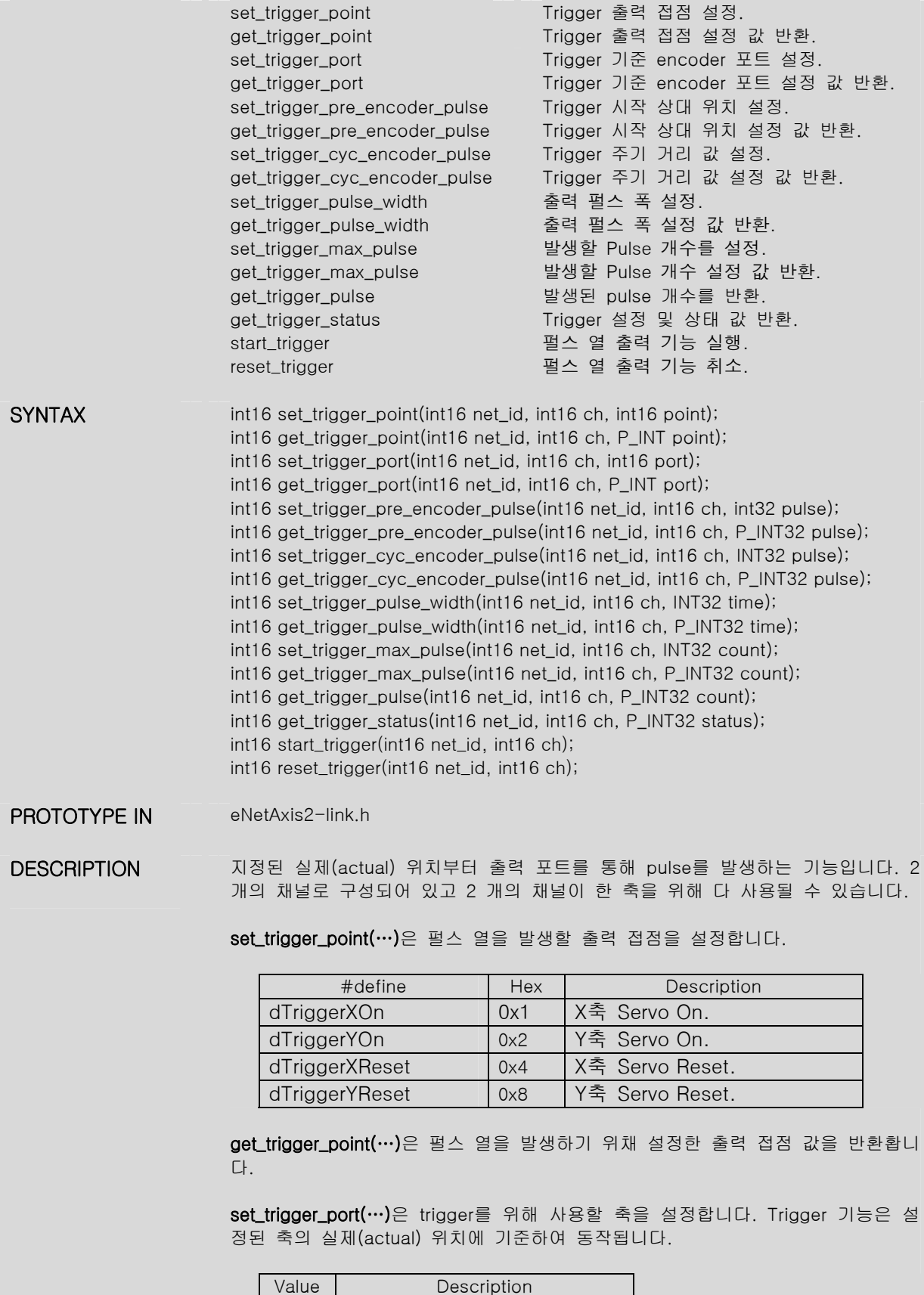

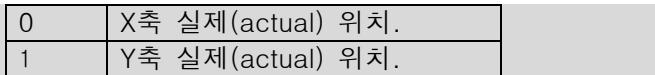

get\_trigger\_port(…)은 trigger를 위해 사용할 축 설정 값을 반환합니다

set\_trigger\_pre\_encoder\_pulse(…)은 현재 위치에서 펄스 열을 발생할 상대 위치 펄스 열 값을 설정합니다.

get\_trigger\_pre\_encoder\_pulse(…)은 현재 위치에서 펄스 열을 발생할 상대 위치 펄스 열 설정 값을 반환합니다.

set\_trigger\_cyc\_encoder\_pulse(…)은 주기적으로 펄스 열을 발생할 실제 (actual) 거리 값을 설정합니다.

get\_trigger\_cyc\_encoder\_pulse(…)은 주기적으로 펄스 열을 발생할 실제 (actual) 거리 설정 값을 반환합니다.

set\_trigger\_pulse\_width(…)은 출력 펄스 폭을 시간(msec) 기준으로 설정합니 다.

get\_trigger\_pulse\_width(…)은 출력 펄스 폭을 시간(msec) 기준으로 설정한값 을 반환합니다.

set\_trigger\_max\_pulse(…)은 발생할 pulse의 개수를 설정합니다.

get\_trigger\_max\_pulse(…)은 발생할 pulse 개수 설정 값을 반환합니다.

get\_trigger\_pulse(…)은 발생된 pulse 개수를 반환합니다.

get\_trigger\_status(…)은 Trigger 상태 및 설정 값을 반환합니다. 이 기능은 개발자 용입니다.

start\_trigger(…)은 펄스 열 출력을 위한 trigger 기능을 실행합니다.

reset\_trigger(…)은 trigger 기능을 취소합니다.

RETURN VALUES DSP\_OK(0), DSP\_NOT\_INITIALIZED(1), DSP\_NOT\_FOUND (2), DSP\_INVALID\_AXIS(3), DSP\_TIMEOUT\_ERROR(14), DSP\_DISCONNECT(50)

# Input Digital Filter

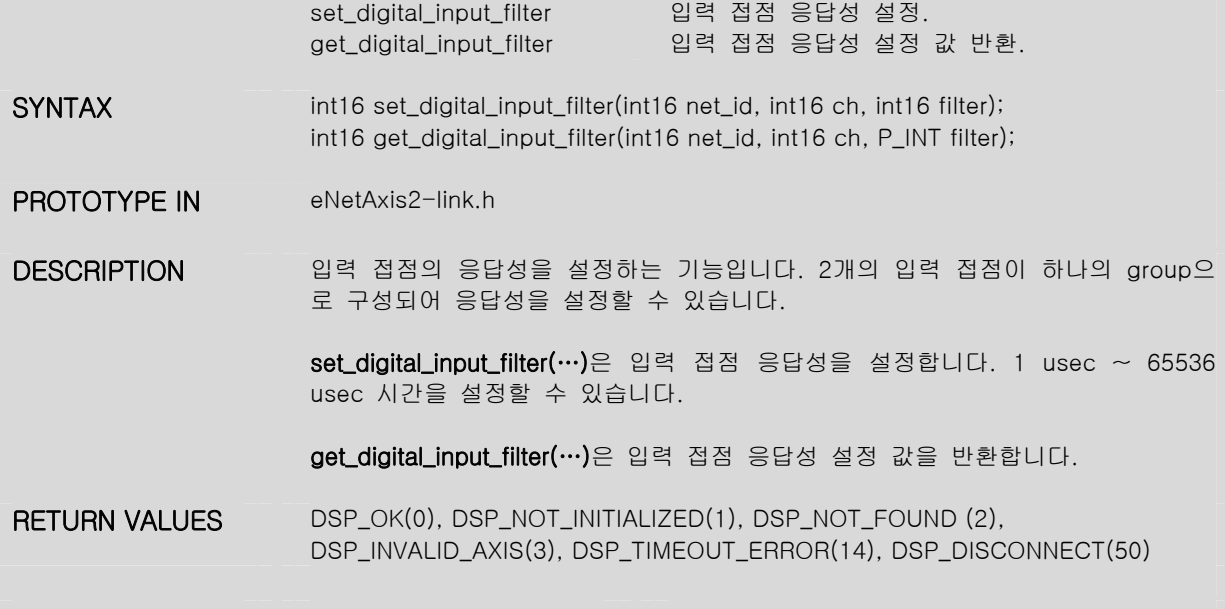

#### Configure Axis Parameters

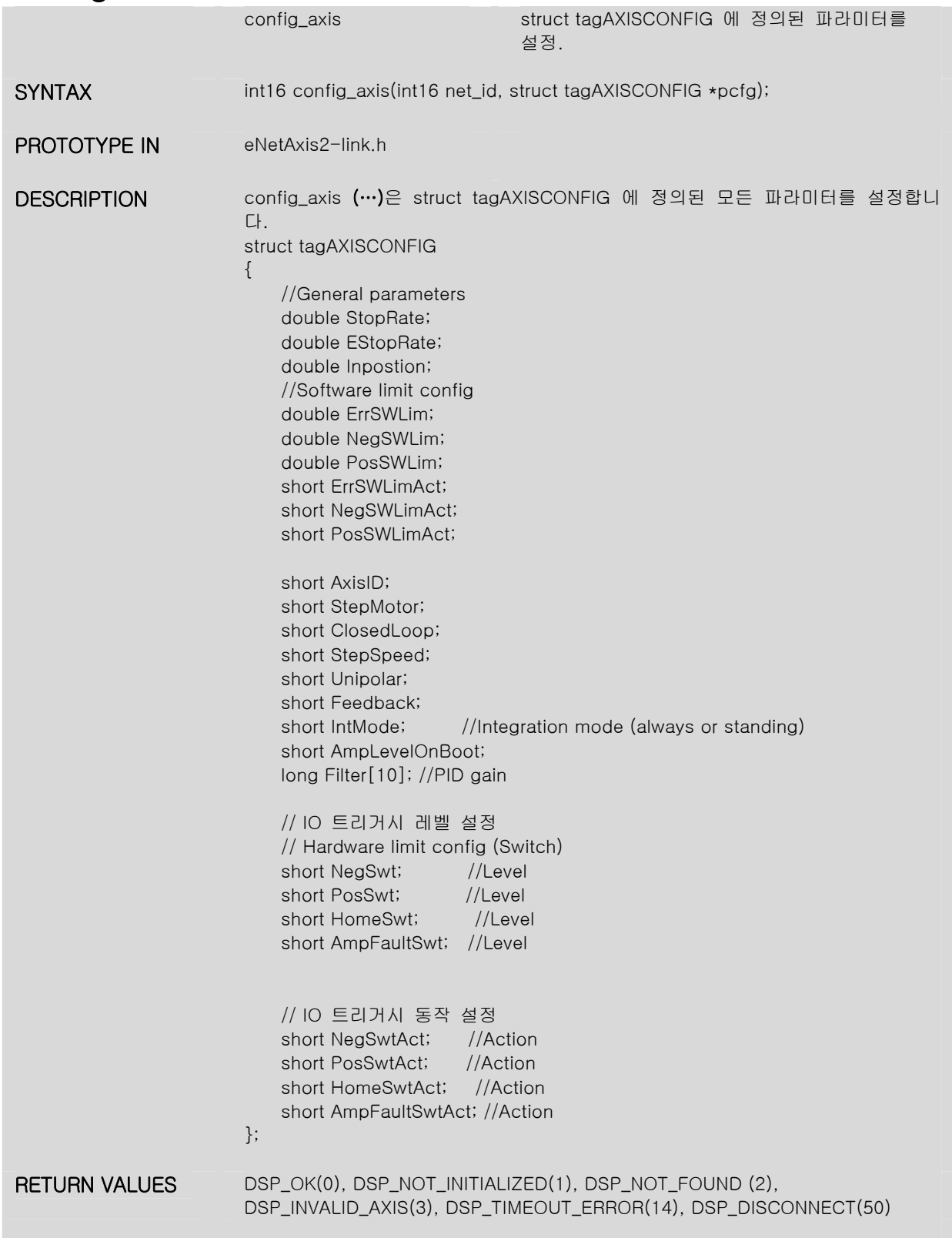

#### Point List Management

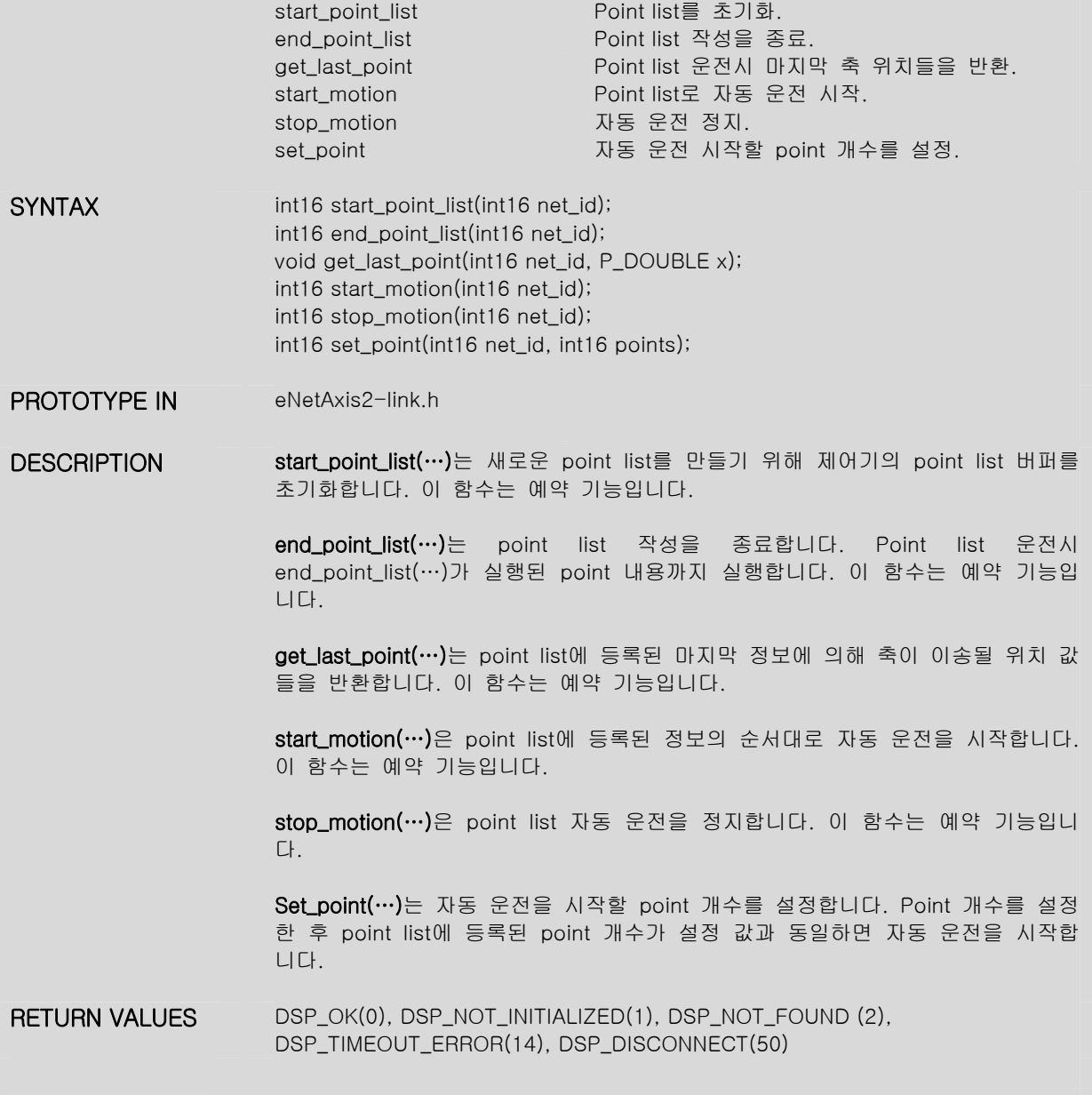